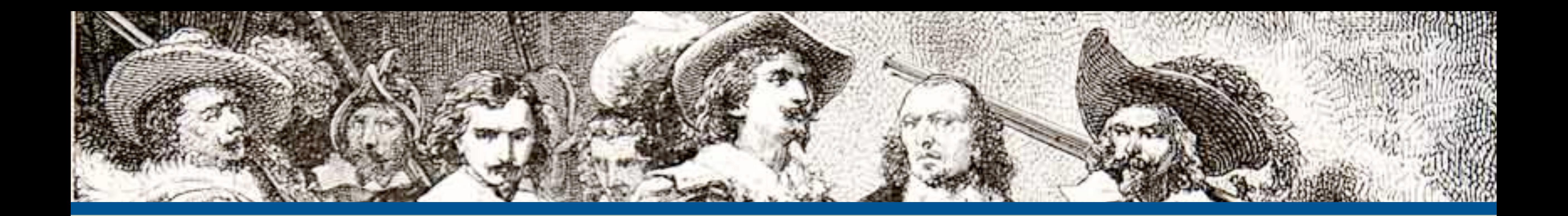

### Web Security Essentials

#### **By: Eli White**

*CTO & Founding Partner*:  **[musketeers.me](http://musketeers.me)**

*Managing Editor & Conference Chair*:  **php[architect] - phparch.com**

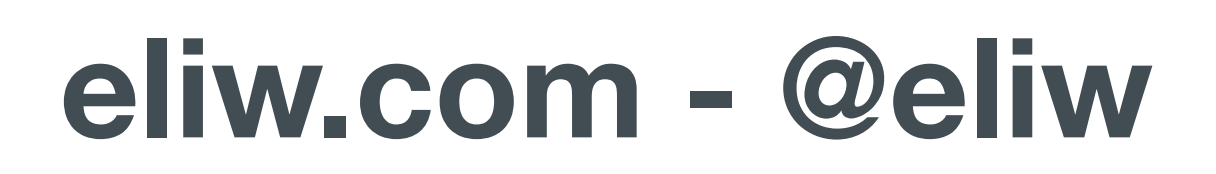

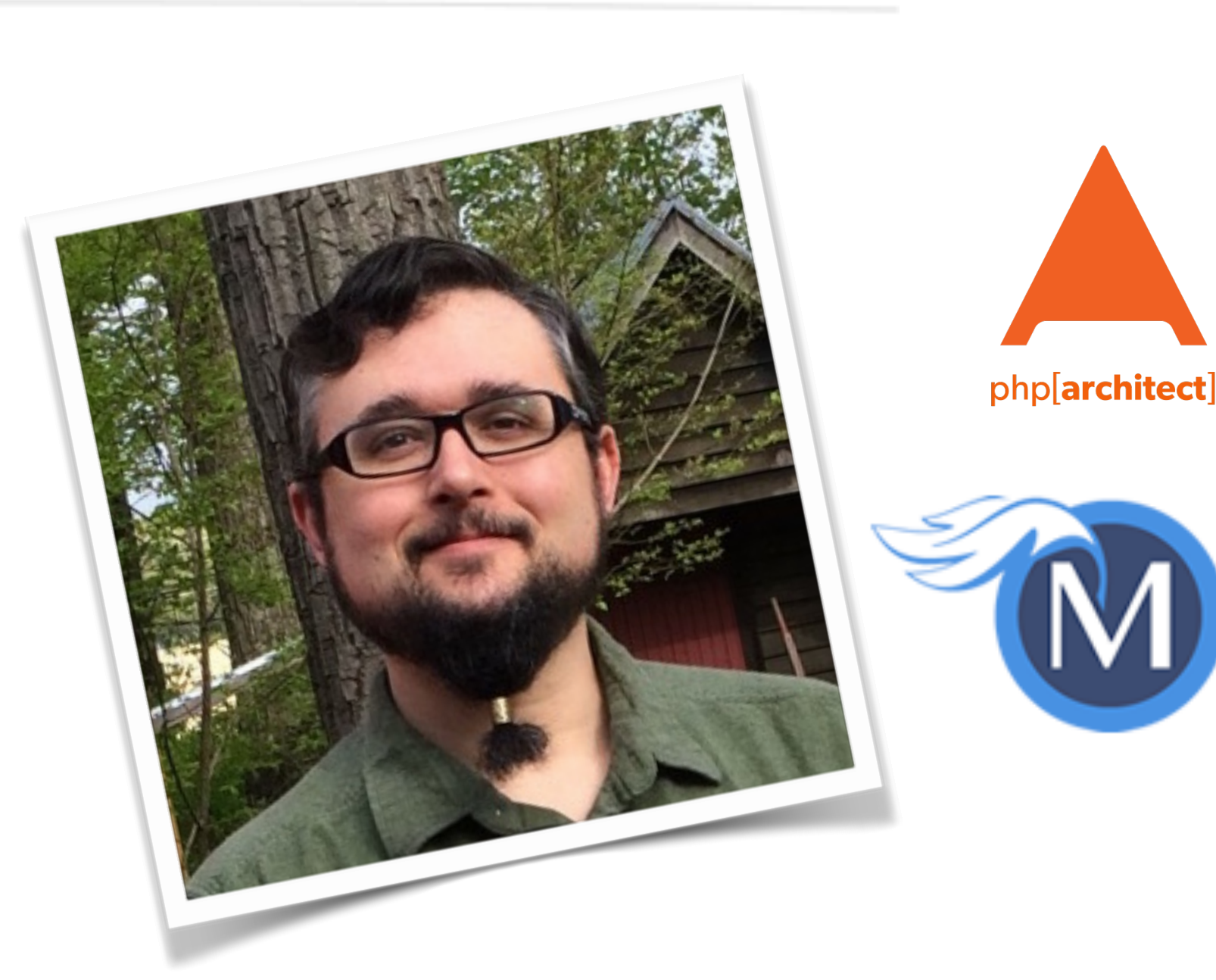

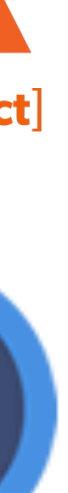

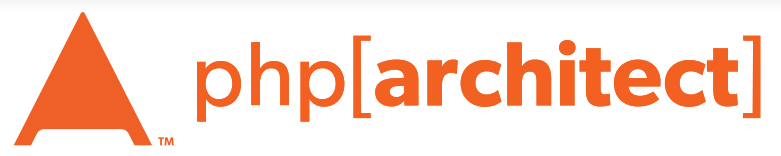

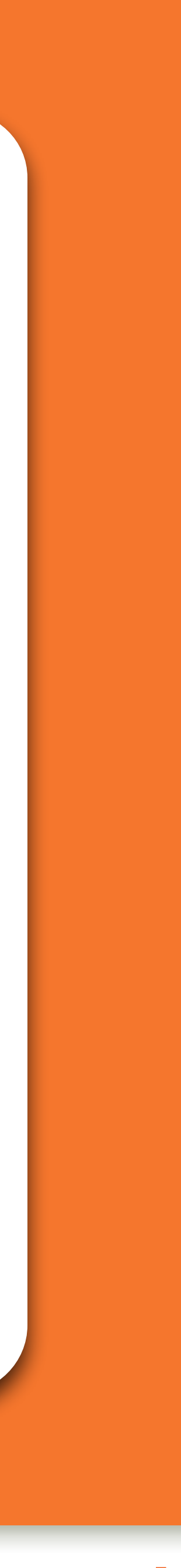

### About Security

#### Do we really need to worry about this?

Whether big or small. Someone er big or small you!

### Security? Bah!

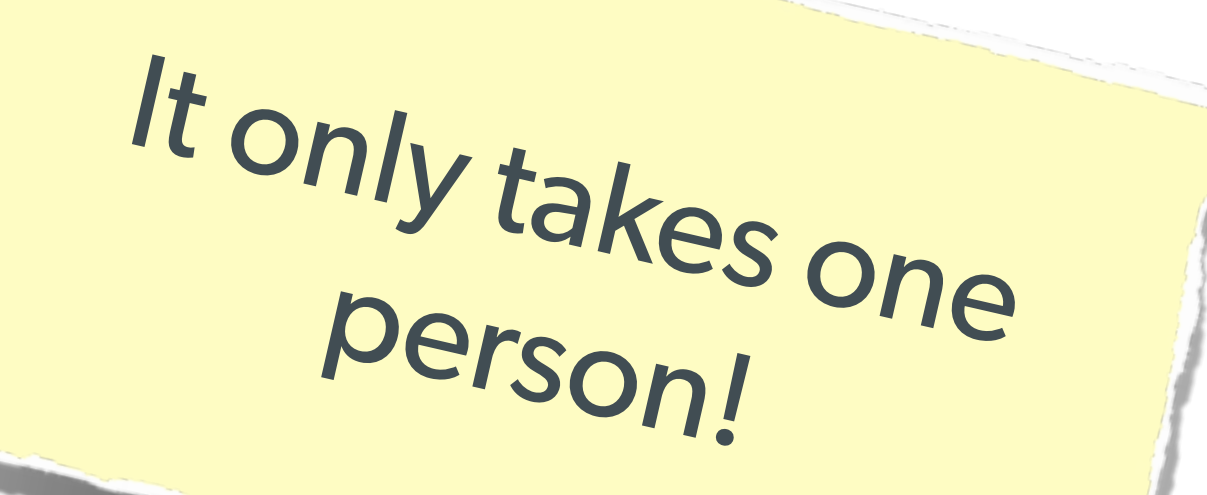

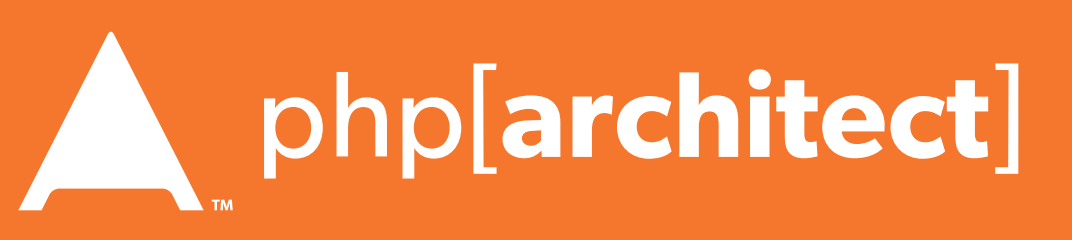

#### The Open Web Application Security Project

#### The best online resource for learning about various attack vectors and solutions to them.

**http://owasp.org/** 

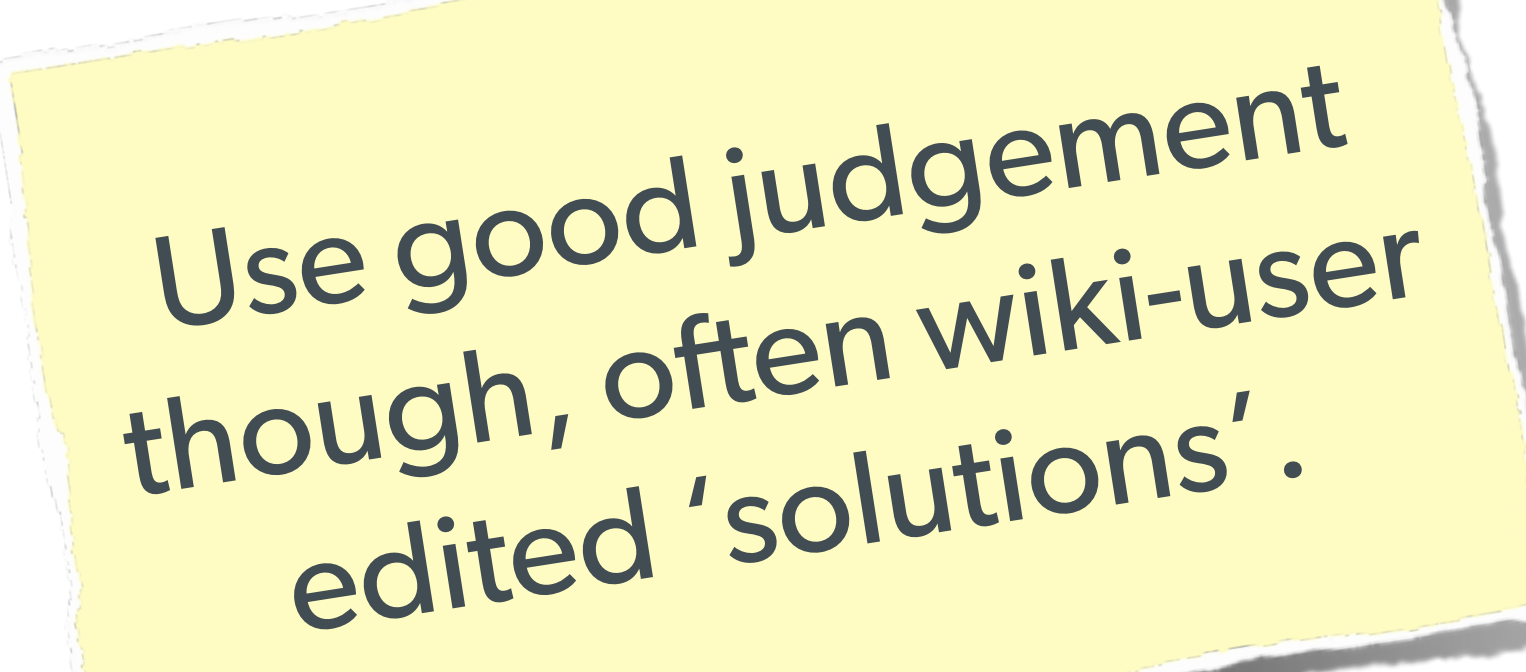

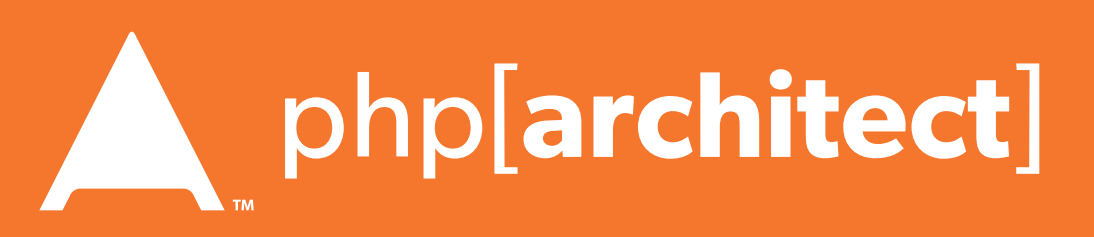

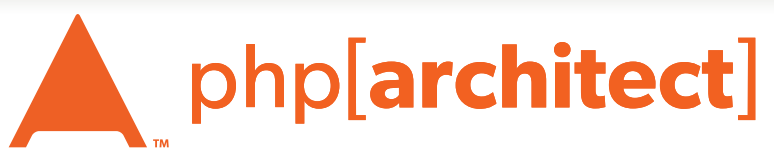

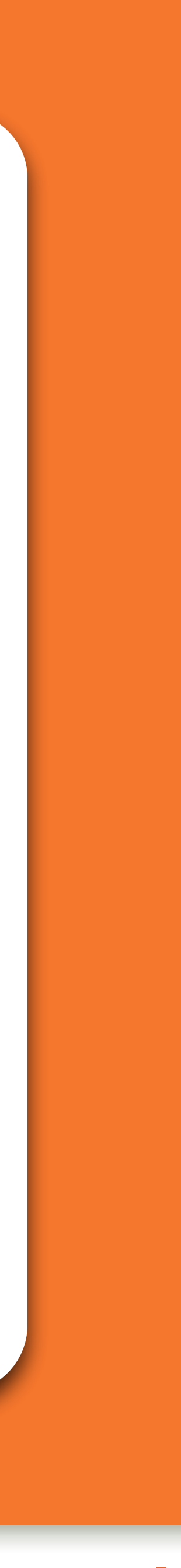

### System Level Security

#### We won't go over this in depth, but a few notes ...

### Filesystem Security

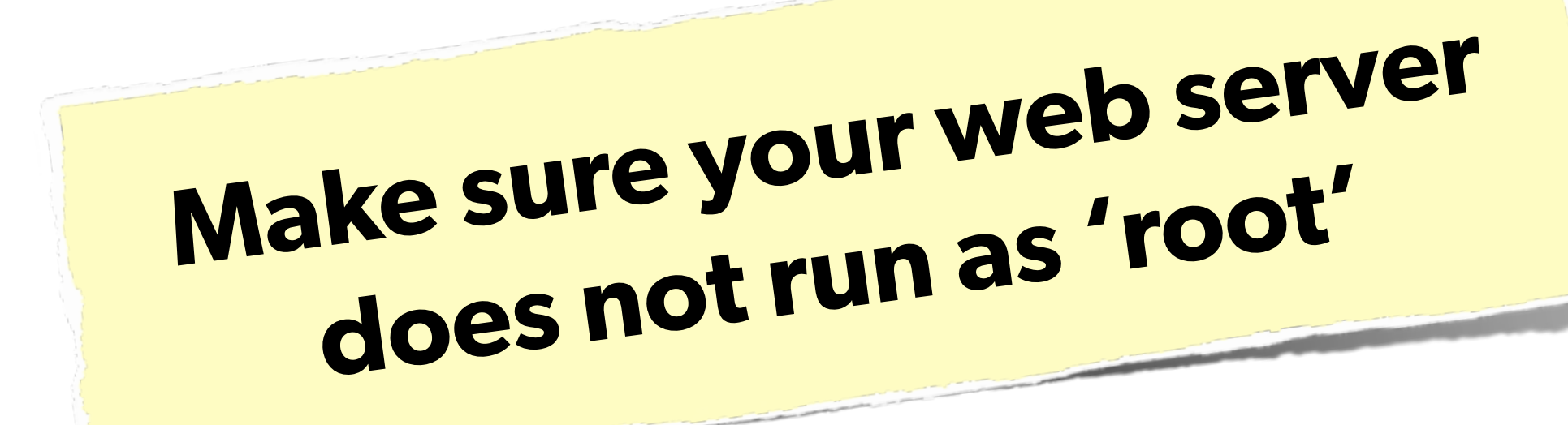

### **The user it runs as should only have access to the 'web' directory**

#### **Commonly ignored, but o great security-in-depth**

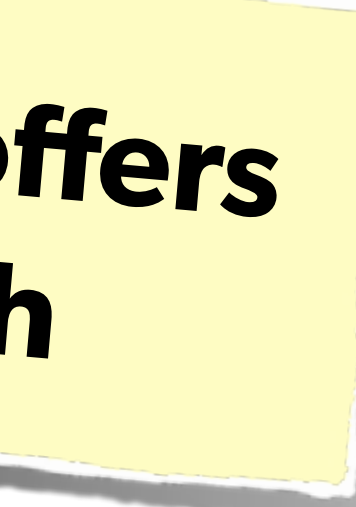

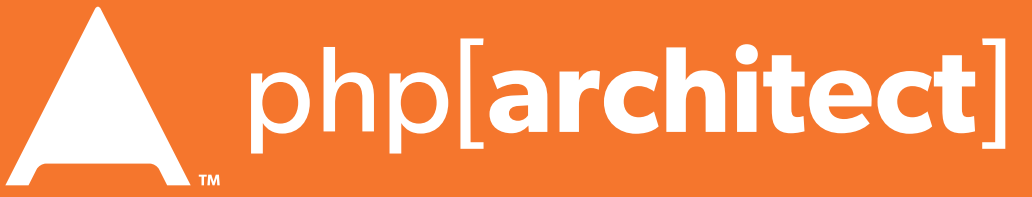

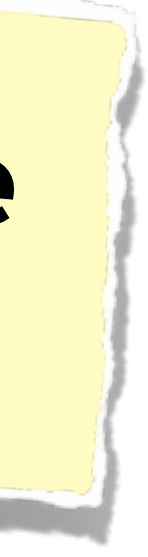

### Make the normal DB user only have read access. **Consider:**  Use separate connections with another user for writing.

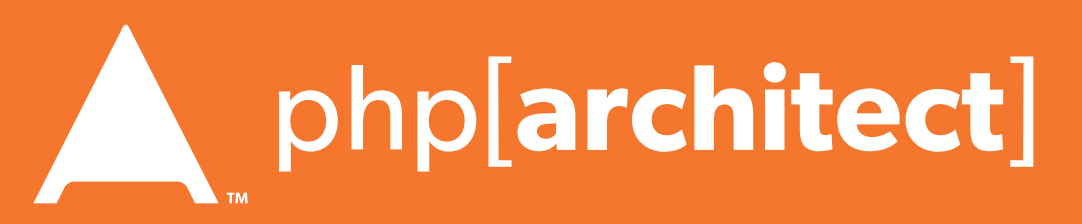

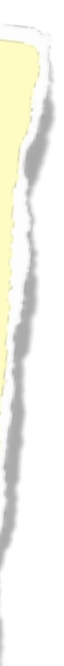

### Database Security

#### **Same advice:**  Make sure the database user only has permissions that it needs.

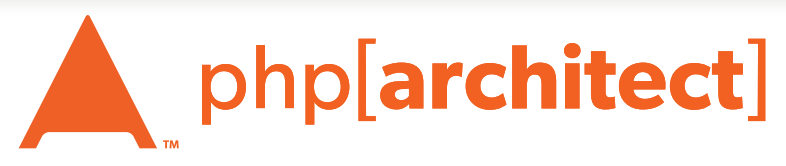

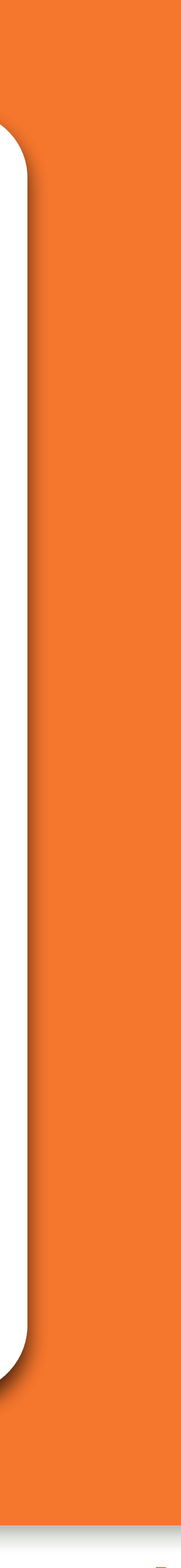

### Stupid Programmer Errors

#### Let's clear the air on these ...

57635927.png 1,191×1,531 pixels

AND THE UNITED STATES

I am obligated to comply with laws and regulations that prohibit the unauthorized disclosure of classified information

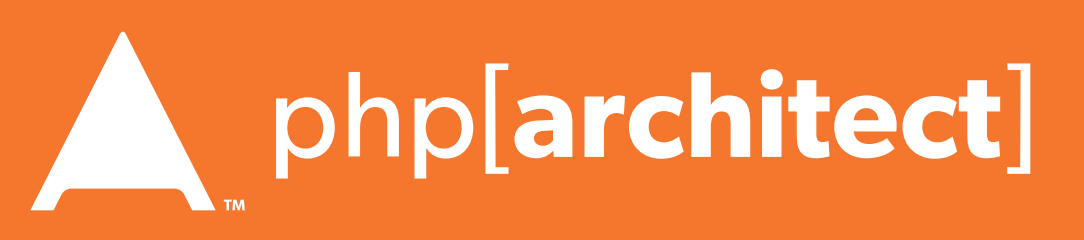

置

 $\circ$ 

### Unchecked Permissions

 $C$  Reader

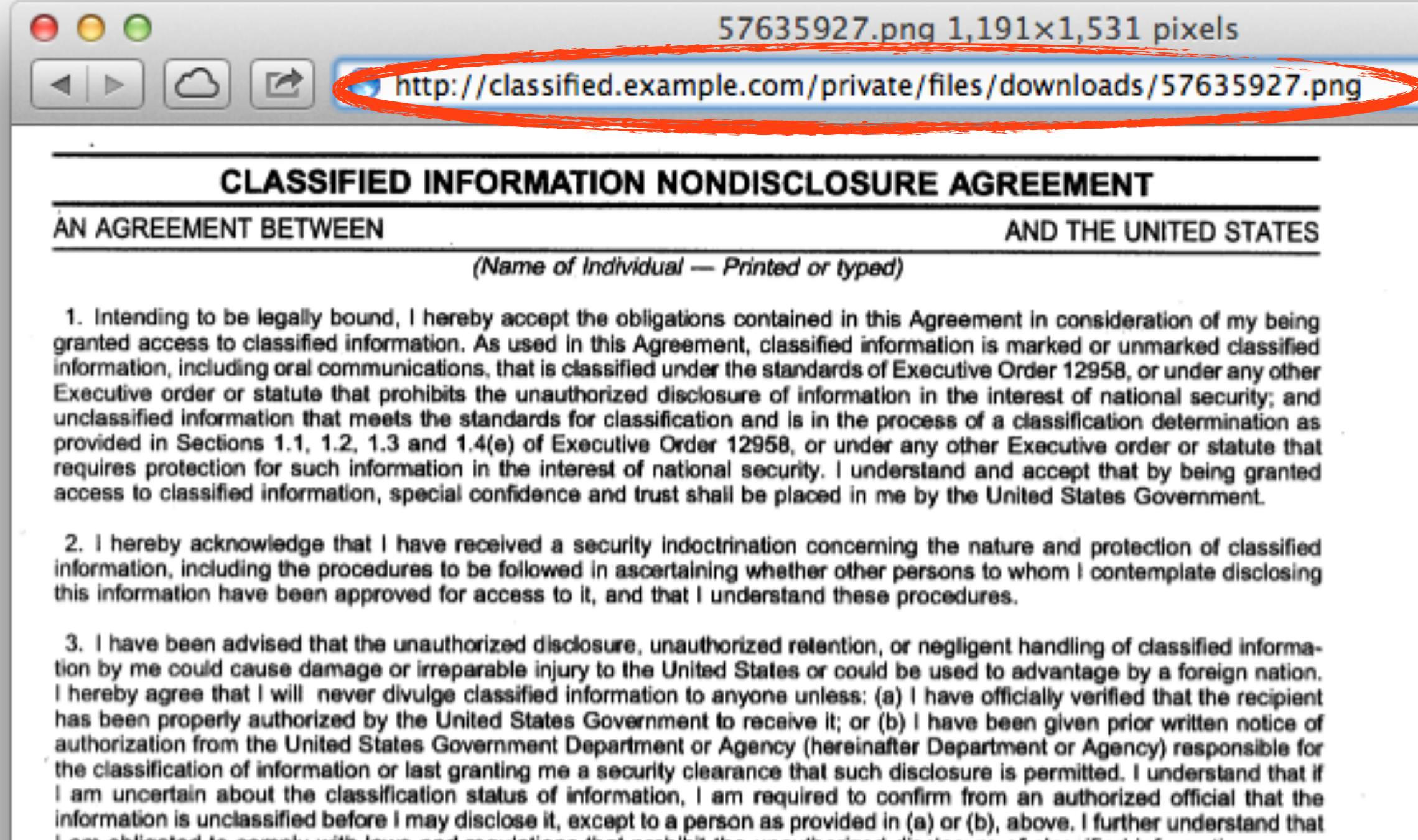

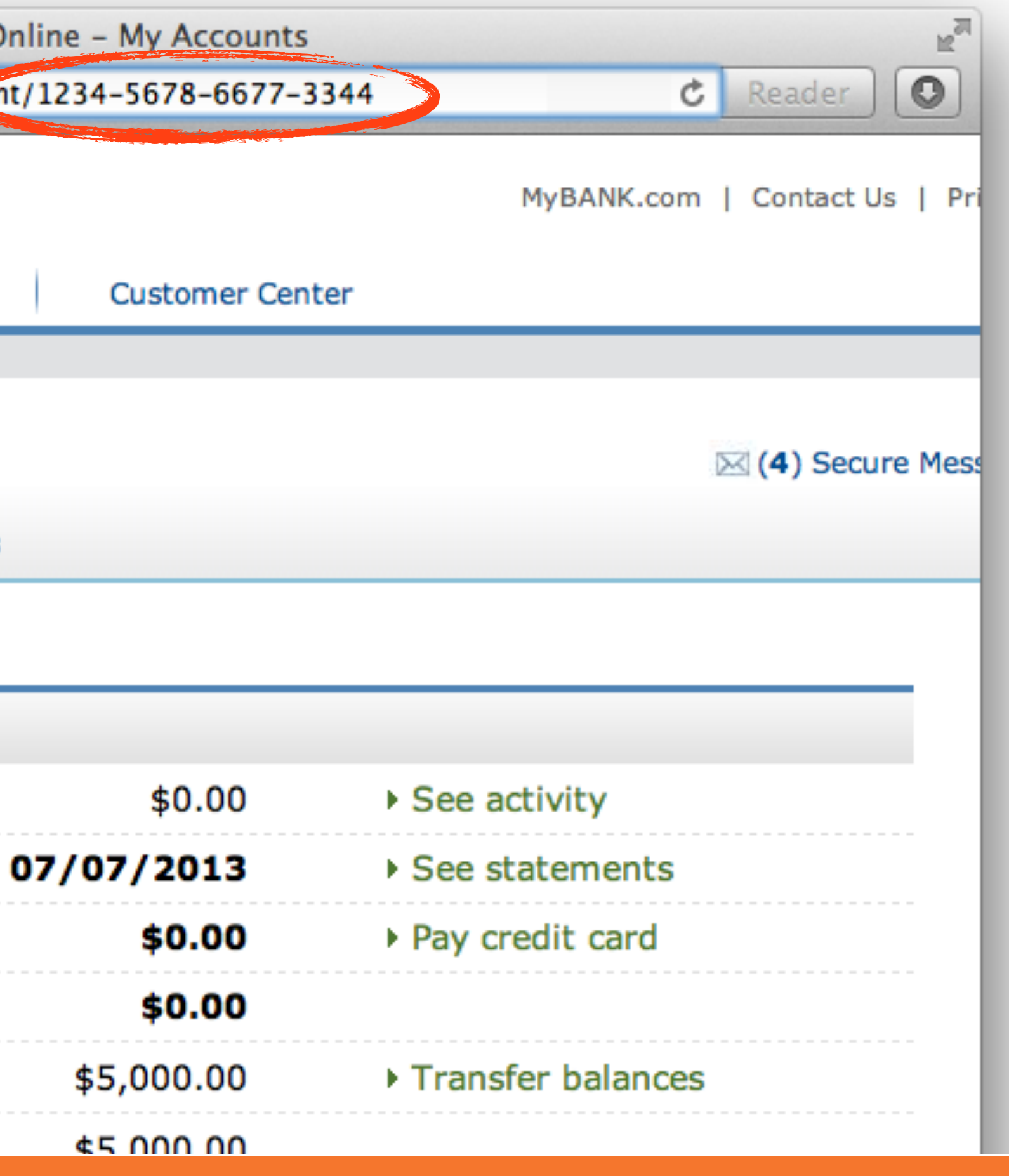

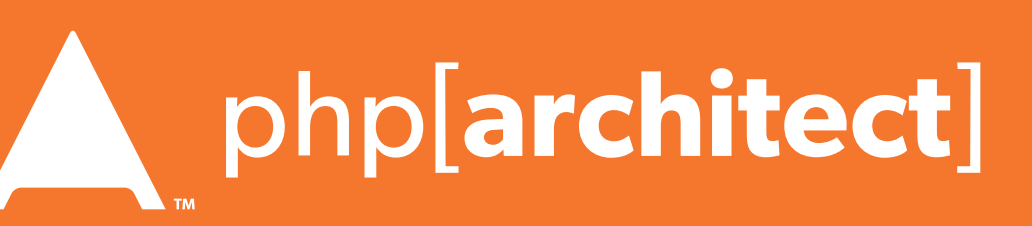

### Unchecked Permissions

#### Ability to URL-hack to access unauthorized data.

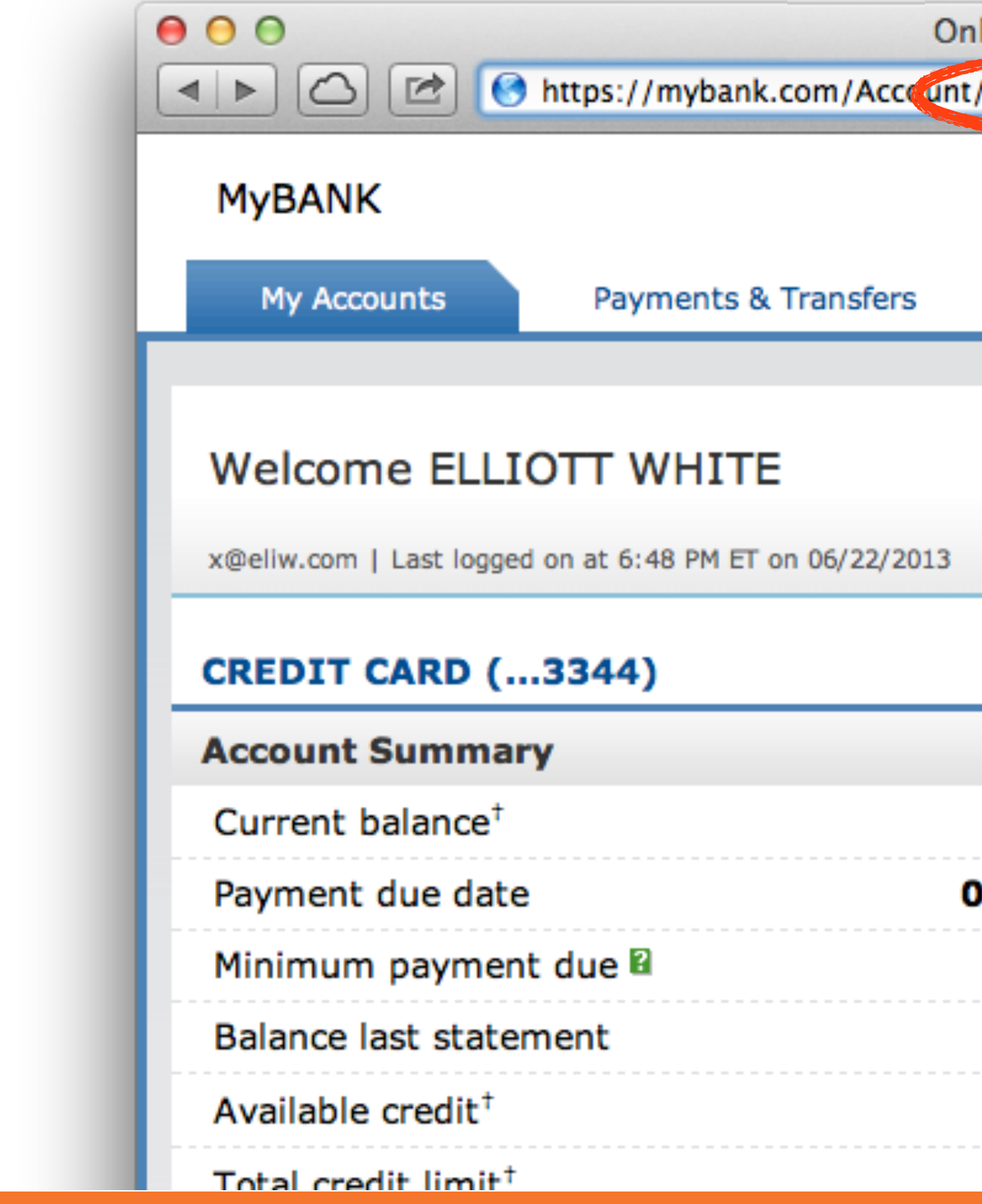

Database::getConnection('read') #1

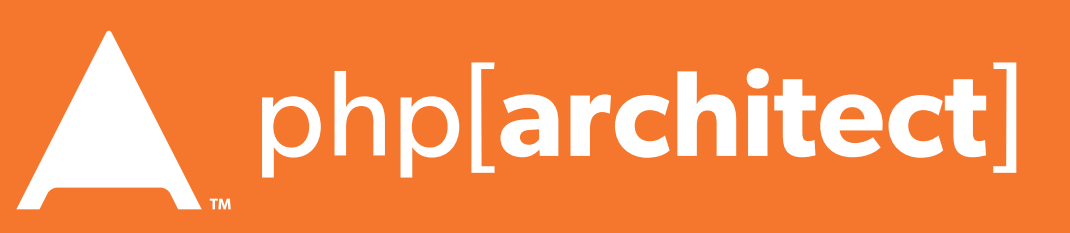

### Information leaks

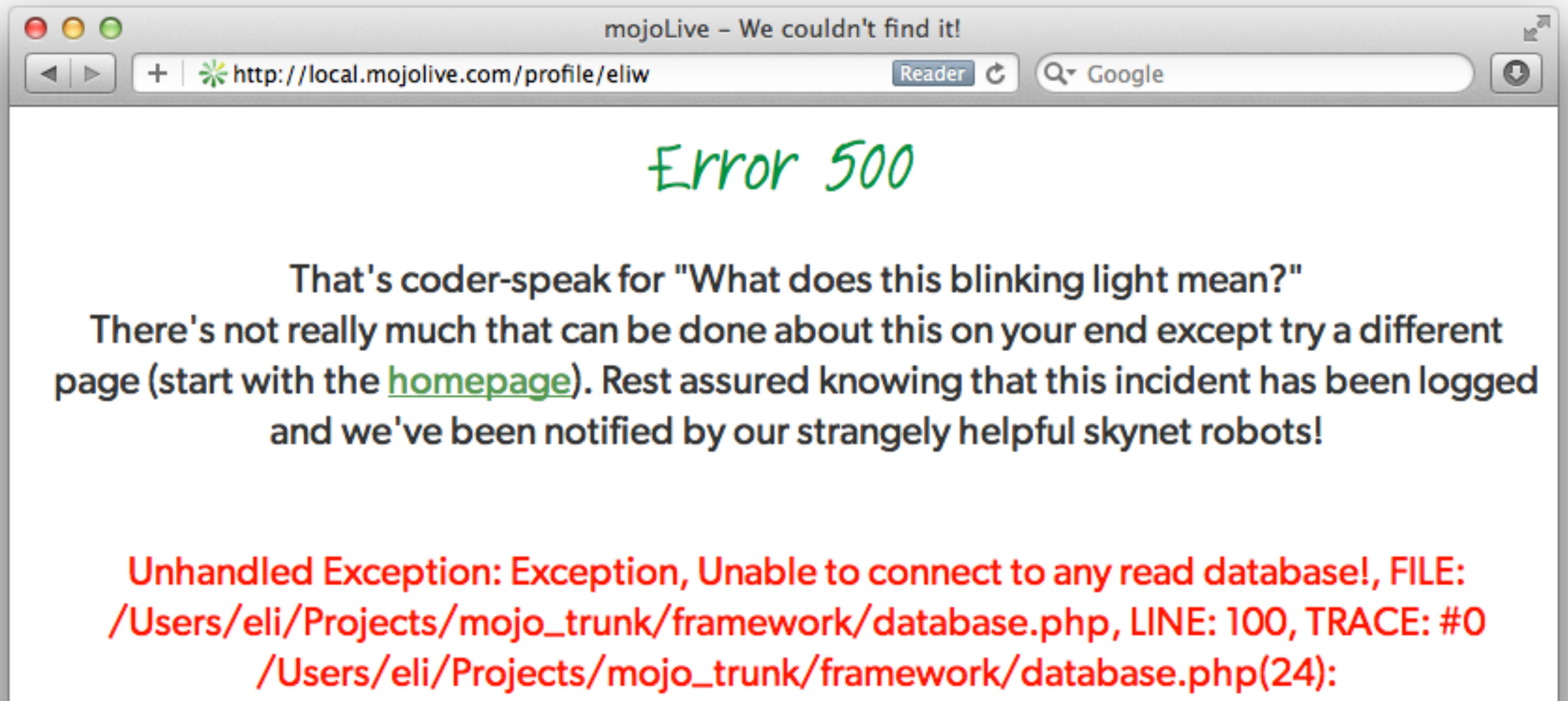

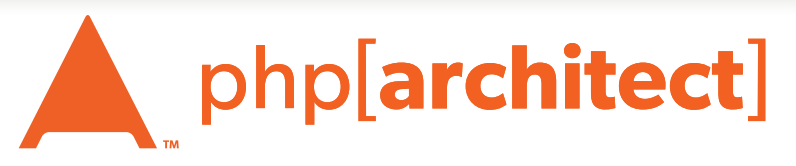

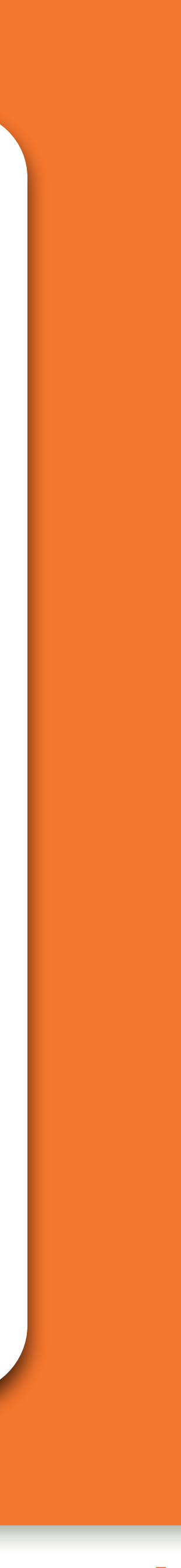

### Password Protection

numbers, special characters or spaces

- Don't restrict people from using letters, - OK to have a minimum length but not max - Requiring mixed symbols can help, but makes hard to remember

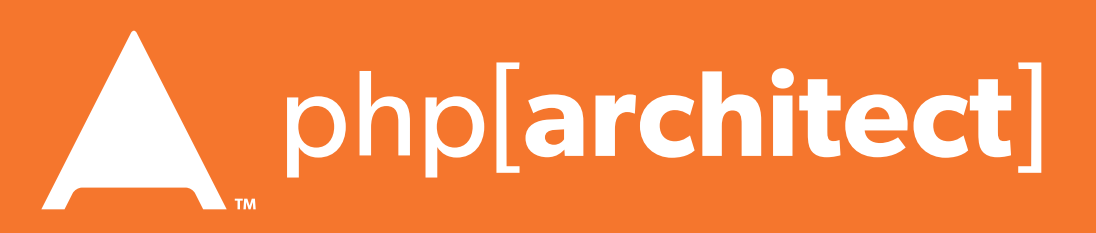

### Best Password Practices

**Rules for Passwords:**

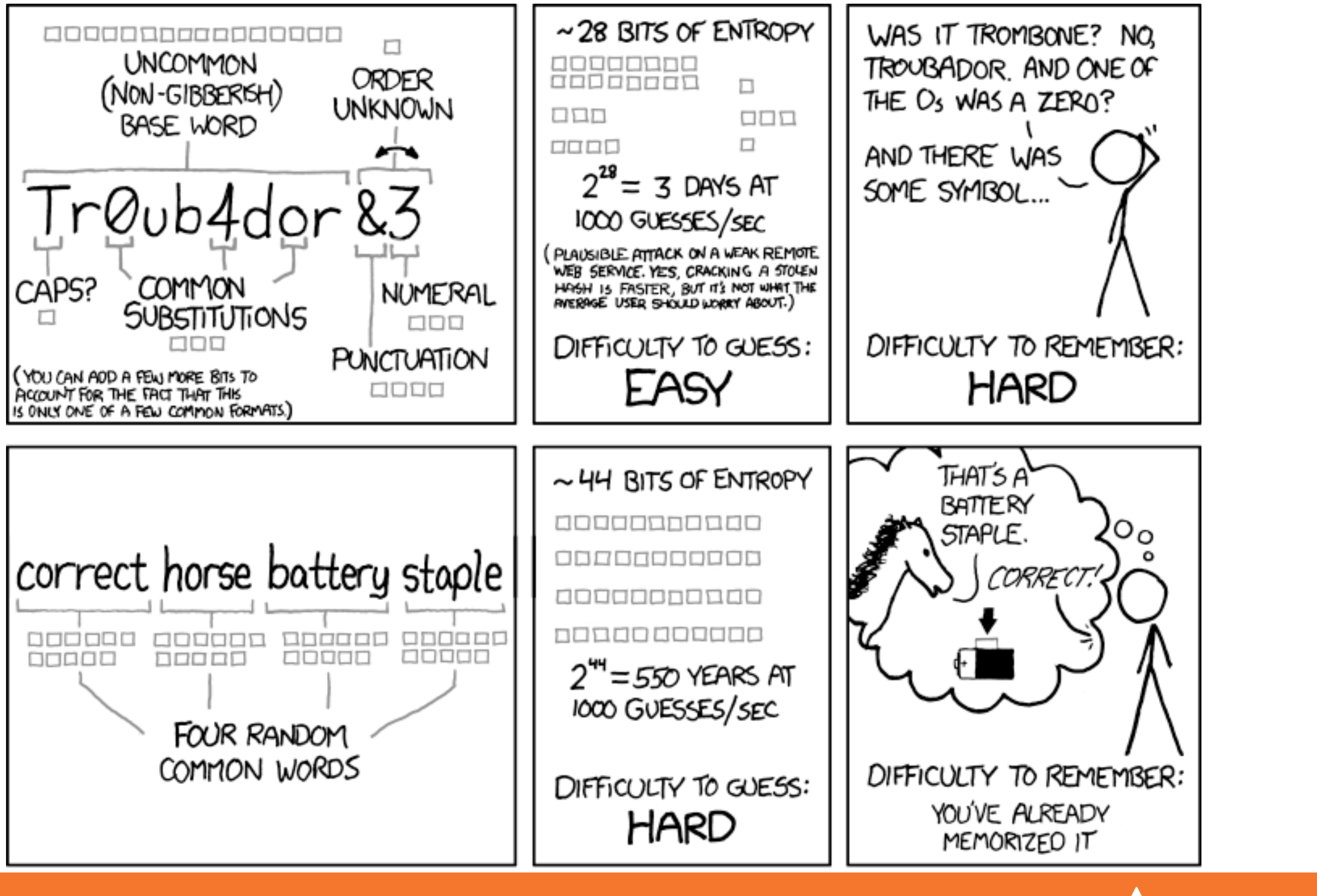

![](_page_13_Figure_1.jpeg)

![](_page_13_Picture_3.jpeg)

### Password Hashing

#### **Don't even** use SHA1 The longer your hashing takes to run, the longer it takes for someone to crack it!

![](_page_14_Picture_1.jpeg)

### **Do not** just use MD5! Highly vulnerable to rainbow tables

![](_page_14_Picture_7.jpeg)

![](_page_14_Picture_8.jpeg)

![](_page_14_Picture_9.jpeg)

![](_page_14_Picture_4.jpeg)

# Password Hashing (Manually)

Use a more secure algorithm, such as sha512:

\$str = "This is my secret data";  $$hash = hash('sha512', $str);$ Always generate & add a salt, to beat rainbow tables:

- 
- 
- 
- 
- 
- 
- \$salt = hash('sha1', uniqid(rand(), TRUE));  $$hash = $salt . hash('sha512', $salt . $password);$

![](_page_15_Picture_16.jpeg)

Find a full list of supported algorithms via: var\_dump(hash\_algos());

\$password = "MyVoiceIsMyPassport";

```
// Simple salt:
$salt = "PHP FOR LIFE";$hash = hash('sha512', $salt . $password);// More fancy & Unique
```
![](_page_15_Picture_17.jpeg)

# Password Hashing PHP 5.5

#### PHP 5.5 has a built in password\_hash function, that takes care of salting, has a configurable cost, and provides mechanisms for upgrading algorithms in the future:

![](_page_16_Picture_8.jpeg)

#### Sample Usage:

string password\_hash ( string \$password , integer \$algo [, array \$options ] ) boolean password\_verify ( string \$password , string \$hash )

\$hash = password\_hash('MyVoiceIsMyPassport', PASSWORD\_DEFAULT); \$hash = password\_hash('rootroot', PASSWORD\_DEFAULT, ['cost' => 12]);

<http://php.net/password>

# Password Hashing PHP 5.5

Also allows for upgrade paths for password security via

![](_page_17_Picture_5.jpeg)

the password\_needs\_rehash() function:

 $$$ if (password\_verify(\$password, \$hash)) { // Success - Log them in, but also check for rehash: if (password\_needs\_rehash(\$hash, PASSWORD\_DEFAULT, \$options)) { // The password was old, rehash it: \$rehash = password\_hash(\$password, PASSWORD\_DEFAULT, \$options); // Save this password back to the database now } } else { // Failure, do not log them in. }

Secondary Measures

![](_page_18_Figure_7.jpeg)

- Showing a known photo on login - Asking for date of birth
- Asking for first place of residence
- etc…

# Typically used to thwart phishing attempts

![](_page_18_Picture_10.jpeg)

![](_page_18_Picture_11.jpeg)

### 2-factor Authentication

Having something beyond username/password to ensure authentication is valid. Requires extra information that the

user must have on them.

had to be plugged into the computer.

- Originally involved keyfobs, or other physical devices that
- Today most commonly is done as sending an SMS to the user (Facebook), or via a token generator such as Google

![](_page_19_Picture_8.jpeg)

Authenticator for smartphones.

# Implementing 2FA

- Use Amazon SNS to send SMS upon login
- Use Twilio API to send SMS (or phone call)

![](_page_20_Picture_9.jpeg)

- Use Google Authenticator Libraries:
	- <http://code.google.com/p/ga4php/>
	- <https://www.idontplaydarts.com/2011/07/google-totp-two-factor-authentication-for-php/>

![](_page_20_Picture_1.jpeg)

![](_page_20_Picture_4.jpeg)

![](_page_21_Picture_3.jpeg)

![](_page_21_Picture_4.jpeg)

### FIEO

#### Filter Input Escape Output

#### **<sup>F</sup>**ilter **I**nput, **E**scape **O**utput -Let impuls,  $\frac{1}{2}$  if the data that comes in, so that it's as expected  $\frac{1}{2}$ . - Escape the data going out, so that it's safe to use

![](_page_22_Picture_2.jpeg)

-

# **#1 Rule of Web Security!**

![](_page_22_Picture_5.jpeg)

More layers of security mean less chance of exploit

![](_page_23_Picture_7.jpeg)

![](_page_23_Picture_8.jpeg)

# Filtering Input

- Simplifies security later - Provides security in depth - Makes for cleaner data

#### Filtering is not directly a security measure, **but**:

### Sanitize vs Validate

• Check that the data is what was expected (an email

#### late. **Validate:**

### tize: (convert any strings to integers) **Sanitize:**

### address is an email address), and refuse if not.

• Attempt to convert the data into an expected value

![](_page_24_Picture_8.jpeg)

# S vs V: Pros & Cons

• Drawback is refusing data that could be figured out. - Declining '301-555-1234' as a phone number because of dashes - Refusing '42 towels', when asking "How many?", because non-int

- Drawback is accepting incorrect data
	- Converting '4.5' to 4, when using intval()
	- Converting 'yes' to 0, when using intval()

#### **Validation**

#### **Sanitization**

There are appropriate times for each option

![](_page_25_Picture_9.jpeg)

![](_page_25_Picture_10.jpeg)

![](_page_26_Picture_5.jpeg)

### Escaping Output

### Making the output **safe** to be used

![](_page_26_Picture_3.jpeg)

### Every type of output needs escaped **differently**

**Must** be done appropriate to context

![](_page_26_Picture_8.jpeg)

![](_page_26_Picture_9.jpeg)

#### Escaping is actual protection

![](_page_27_Picture_4.jpeg)

![](_page_27_Picture_5.jpeg)

### Various Attack Vectors

#### Now moving on to true 'attacks' …

![](_page_28_Picture_1.jpeg)

![](_page_28_Picture_2.jpeg)

### SQL Injection

![](_page_28_Figure_5.jpeg)

![](_page_28_Picture_6.jpeg)

### SQL Injection

#### **A user having the ability to send data that is directly interpreted by your SQL engine.**

WHERE name =  $'\{\$_POST['name']\}'$  AND pass =  $'\{\$_POST['pass']\}'$ ");

![](_page_29_Picture_8.jpeg)

![](_page_29_Picture_9.jpeg)

The Attack:  $$$   $GET['name'] = "' or 1=1; //";$ 

### The Security Hole: \$pdo->query("SELECT \* FROM users

### SQL Injection

#### **A user having the ability to send data that is directly interpreted by your SQL engine.**

### $\text{\$query} = \text{\$pdo->prepare('SELECT * FROM users WHERE name = ? AND pass = ?");}$

#### The Solution:

\$query->execute(array(\$\_POST['name'], \$\_POST['pass']));

# \$pdo->query("SELECT \* FROM users WHERE name = {\$name} AND pass = {\$pass}");

![](_page_30_Picture_12.jpeg)

#### or:

 $$name = $pdo->quote( $-POST['name']);$  $$pass = $pdo-> quote($_POST['pass']);$ 

![](_page_30_Picture_8.jpeg)

![](_page_31_Picture_4.jpeg)

![](_page_31_Picture_1.jpeg)

# **Unchecked File Uploads: The user being allowed to upload an executable file.**

![](_page_31_Picture_8.jpeg)

# **Code Injection: User being able to directly inject code. (DON'T USE EVAL!)**

![](_page_31_Picture_5.jpeg)

# Session Hijacking

Always regenerate Session IDs on a change of access level.

### **One user 'becoming' another by taking over their session via impersonation.**

Avoid "Session Fixation"

Don't use URL cookies for your sessions.

Save an anti-hijack token to another cookie & session. Require it to be present & match. Salt on unique data (such as User Agent)

![](_page_32_Picture_7.jpeg)

![](_page_32_Picture_8.jpeg)

### Session Fixation

#### **A user being able to provide a known session ID to another user.**

#### The Attack:

![](_page_33_Picture_3.jpeg)

session.use\_cookies = 1 session.use\_only\_cookies = 1

#### The Solution:

![](_page_33_Picture_7.jpeg)

![](_page_33_Picture_8.jpeg)

# Session Fixation (Take 2)

#### **Protect from more complicated fixation attacks, by regenerating sessions on change of access level.**

if (\$user->login(\$\_POST['user'], \$\_POST['pass'])) {

![](_page_34_Picture_6.jpeg)

![](_page_34_Picture_7.jpeg)

#### The Solution: and session\_start(); session\_regenerate\_id(TRUE); } session\_start() \$user->logout();

session\_regenerate\_id(TRUE);

### Session Anti-Hijack Measures

### **Finally use anti-hijack measures to ensure user is legit**

Note that IP changes or can be shared. As happens with most other headers too.

#### **Not a few lines of code.**

Store whatever unique you can about this user/browser combination and verify it hasn't changed between loads.

![](_page_35_Picture_7.jpeg)

![](_page_35_Picture_8.jpeg)

![](_page_35_Picture_9.jpeg)

```
Web Security Contains - Eli White - OSCon - July 21st, 2015<br>
Web Security Contains - Eli White - OSCon - State of Session Anti-Higher (S. COOKIE | 'don'<br>
Session Anti-Higher (S. Cookie | 'don')<br>
Security Essentials - Eli W
            private function _sessionStart() {
                  session_start();
                  if (!empty($_SESSION)) { // Session not empty, verify:
                       $token = $this->_hijackToken();
                       $sh = empty($_SESSION['hijack']) ? NULL : $_SESSION['hijack'];
                       $ch = empty($_COOKIE['data']) ? NULL : $_COOKIE['data'];
                       if (!$sh || !$ch || ($sh != $ch) || ($sh != $token)) { // Hijacked!
                            session_write_close();
                            session_id(sha1(uniqid(rand(), TRUE)));
                            session_start();
                           setcookie('data', 0, -172800);
                            header("Location: http://www.example.com/");
              }
                  } else { // Empty/new session, create tokens
                       $_SESSION['started'] = date_format(new DateTime(), DateTime::ISO8601);
                       $_SESSION['hijack'] = $this->_hijackToken();
                      setcookie('data', $_SESSION['hijack']);
              }
             }
            private function _hijackToken() {
                  $token = empty($_SERVER['HTTP_USER_AGENT']) ? 'N/A' : $_SERVER['HTTP_USER_AGENT'];
                  $token .= '| Hijacking is Bad mmmkay? |'; // Salt
                  $token .= $_SESSION['started']; // Random unique thing to this session
                  return sha1($token);
```
}

![](_page_36_Picture_3.jpeg)

![](_page_37_Picture_5.jpeg)

![](_page_37_Picture_6.jpeg)

![](_page_37_Picture_7.jpeg)

# XSS (Cross Site Scripting)

### **A user sending data that is executed as script**

Many ways this attack can come in, but in all cases: **Everything** from a user is suspect (forms, user-agent, headers, etc) When fixing, escape to the situation (HTML, JS, XML, etc) **FIEO** (Filter Input, Escape Output)

#### Don't forget about rewritten URL strings!

#### Submit

![](_page_38_Picture_7.jpeg)

### XSS - Reflected XSS

#### **Reflected XSS**  Directly echoing back content from the user

#### The Security Hole: <p>Thank you for your submission: <?= \$\_POST['first\_name'] ?></p>

#### The Attack:

First Name: <script>alert('XSS')</script>

### **Reflected XSS**  Directly echoing back content from the user

![](_page_39_Picture_8.jpeg)

```
\overline{1}str_replace('&', '&', $_POST['first_name'])));
```
array("\n","\n","\\\n"),addslashes(\$\_POST['first\_name']));

# XSS - Reflected XSS

#### The Solution (HTML):

\$name = htmlentities(\$\_POST['first\_name'], ENT\_QUOTES, 'UTF-8', FALSE);

The Solution (JS):

\$name = str\_replace(array("\r\n","\r","\n"),

#### The Solution (XML):

\$name = iconv('UTF-8', 'UTF-8//IGNORE', preg\_replace("#[\\x00-\\x1f]#msi", ' '

![](_page_39_Picture_14.jpeg)

![](_page_39_Picture_15.jpeg)

![](_page_39_Picture_16.jpeg)

### Wait, why is this a problem?

![](_page_40_Picture_8.jpeg)

The user can only hack themselves, right?

1) Users can be directed to your website via links.

2) Also, users can be talked into anything…

![](_page_40_Picture_4.jpeg)

**Stored XSS**  You store the data, then later display it

![](_page_41_Picture_10.jpeg)

### XSS - Stored XSS

![](_page_41_Picture_0.jpeg)

#### The Security Hole:

<?php  $\text{Squery} = \text{§pdo->prepare('UPDATE users SET first = ? WHERE id = 42")};$ \$query->execute(array(\$\_POST['first\_name'])); ?> [...] <?php  $$result = $pdo-\nuquery('SELECT * FROM users WHERE id = 42");$ \$user = \$result->fetchObject(); ?>

<p>Welcome to <?= \$user->first ?>'s Profile</p>

**The Same!** \$name = iconv('UTF-8', 'UTF-8//IGNORE', preg\_replace("#[\\x00-\\x1f]#msi", ' '  $\overline{1}$ str\_replace('&', '&', \$\_POST['first\_name'])));

![](_page_42_Picture_7.jpeg)

### **Stored XSS**  You store the data, then later display it

### XSS - Stored XSS

![](_page_42_Picture_10.jpeg)

![](_page_42_Picture_11.jpeg)

![](_page_42_Picture_12.jpeg)

![](_page_42_Picture_13.jpeg)

![](_page_42_Picture_14.jpeg)

#### The Solution (HTML): \$name = htmlentities(\$\_POST['first\_name'], ENT\_QUOTES, 'UTF-8', FALSE);

The Solution (JS):

\$name = str\_replace(array("\r\n","\r","\n"), array("\n","\n","\\\n"),addslashes(\$\_POST['first\_name']));

#### The Solution (XML):

### XSS - DOM XSS

### DOM XSS What happens in JavaScript, stays in JavaScript

#### The Security Hole:

```
<script>
$('#verify').submit(function() {
    var first = $(this) find("input[name=first]") . val(); return false;
});
</script>
```
### \$(body).append("<p>Thanks for the submission: " + first + "</p>");

![](_page_43_Picture_6.jpeg)

#### XSS - DOM XSS The Solution (Simple): <script> function escapeHTML(str) {  $str = str + ""; var out = "";$ for (var  $i=0$ ,  $i$  (str.length;  $i++$ ) { if  $(str[i] == '('')$  { out  $+= 'Q1t;';$ else if  $(str[i] == ' >')$  { out  $+= '>']$  } else if  $(str[i] == "")$  { out  $+= ''';$  } else if  $(str[i] == ' "')$  { out  $+= '$  "" '; } else  $\{ out += str[i]; \}$  } return out; } </script> But you have to deal with attr vs HTML vs CSS etc Example! DOM XSS What happens in JavaScript, stays in JavaScript

**Web Security Essentials - Eli White - OSCon - July 21st, 2015 45**

So use this: https://github.com/chrisisbeef/jquery-encoder/

![](_page_44_Picture_5.jpeg)

![](_page_44_Picture_6.jpeg)

![](_page_44_Picture_7.jpeg)

![](_page_44_Picture_8.jpeg)

![](_page_45_Picture_4.jpeg)

### CSRF (Cross Site Request Forgery)

#### **A user having the ability to forge or force a request on behalf of another user.**

![](_page_45_Picture_2.jpeg)

### CSRF (Cross Site Request Forgery)

![](_page_46_Picture_1.jpeg)

### **A user having the ability to forge or force a request on behalf of another user.**

src=["http://quackr.example.com/quackit?msg=CSRF+Attacks+Rock!](http://quackr.example.com/quackit?msg=CSRF+Attacks+Rock)" />

![](_page_46_Picture_7.jpeg)

![](_page_46_Picture_8.jpeg)

```
The Attack:
      <img width="1" height="1"
       <script>
      $.post({
            url: 'http://quackr.example.com/quackit',
            data: { msg: 'CSRF Attacks Rock!'}
       });
       </script>
   or
```
![](_page_47_Picture_8.jpeg)

### CSRF (Cross Site Request Forgery)

#### The Solution (on form):

\$expires = empty(\$\_SESSION['tExpires']) ? false : \$\_SESSION['tExpires'];

```
<?php
function generateToken() {
     $token = empty($_SESSION['token']) ? false : $_SESSION['token'];
     if (!$token || ($expires < time())) {
         $token = md5(uniqid(mt_rand(), true));
         $_SESSION['token'] = $token;
 }
     $_SESSION['tokenExpires'] = time() + 14400;
     return $token;
}
?>
<form method="POST" action="">
     <input name="msg" value="" />
     <input type="submit" />
</form>
```
<input type="hidden" name="token" value="<?= generateToken() ?>" />

![](_page_47_Picture_7.jpeg)

![](_page_48_Picture_6.jpeg)

![](_page_48_Picture_7.jpeg)

<?php \$token = empty(\$\_SESSION['token']) ? false : \$\_SESSION['token']; \$expires = empty(\$\_SESSION['tExpires']) ? false : \$\_SESSION['tExpires']; \$check = empty(\$\_POST['token']) ? false : \$\_POST['token']; if (\$token && (\$token == \$check) && (\$expires > time())) { // SUCCESS - Process the form } else { // FAILURE - Block this: header('HTTP/1.0 403 Forbidden'); die; }  $?$ 

### CSRF (Cross Site Request Forgery)

#### The Solution (on submission):

![](_page_49_Picture_31.jpeg)

![](_page_49_Picture_4.jpeg)

![](_page_49_Picture_5.jpeg)

# Clickjacking

![](_page_49_Figure_1.jpeg)

### Clickjacking - Solution 1

![](_page_50_Picture_1.jpeg)

#### The Solution:

### **Use specific header, to disallow site framing:**

header('X-Frame-Options: DENY');

header('X-Frame-Options: SAMEORIGIN');

#### or

![](_page_50_Picture_9.jpeg)

![](_page_50_Picture_10.jpeg)

![](_page_50_Picture_11.jpeg)

![](_page_50_Picture_12.jpeg)

```
<html>
     <head>
         <style> body { display : none;} </style>
     </head>
     <body>
         <script> 
             if (self == top) {
                theBody.style.display = "block";
               } else { 
                top.location = self.location; 
 }
         </script>
     </body>
\langle/html>
```
#### The Solution:

![](_page_51_Picture_4.jpeg)

var theBody = document.getElementsByTagName('body')[0];

![](_page_51_Picture_7.jpeg)

### Brute Force Attacks (Password)

![](_page_52_Picture_2.jpeg)

![](_page_52_Picture_4.jpeg)

![](_page_52_Picture_5.jpeg)

#### Really only two primary defenses:

### Brute Force Attacks (CAPTCHA)

![](_page_53_Picture_1.jpeg)

#### On the Form:

![](_page_53_Picture_2.jpeg)

 <label>Username: <input name="user" /></label><br /> <label>Password: <input name="pass" type="password"/></label><br />

![](_page_53_Picture_8.jpeg)

<?php require\_once('recaptchalib.php'); ?> <form method="POST" action=""> <?= recaptcha\_get\_html("YOUR-PUBLIC-KEY"); ?> <input type="submit" /> </form>

![](_page_54_Picture_5.jpeg)

# Brute Force Attacks (CAPTCHA)

On the Server:

<?php require\_once('recaptchalib.php'); \$check = recaptcha\_check\_answer( "YOUR-PRIVATE-KEY", \$\_SERVER["REMOTE\_ADDR"], \$\_POST["recaptcha\_challenge\_field"], \$\_POST["recaptcha\_response\_field"]);

if (!\$check->is\_valid) { die("INVALID CAPTCHA"); } else { // Yay, it's a human! } ?>

# [https:](https://developers.google.com/recaptcha/docs/php)[//developers.goog](https://developers.google.com/recaptcha/docs/php)[le](https://developers.google.com/recaptcha/docs/php).[com/recaptc](https://developers.google.com/recaptcha/docs/php)[ha/docs/php](https://developers.google.com/recaptcha/docs/php)

![](_page_54_Picture_7.jpeg)

![](_page_54_Picture_8.jpeg)

- 
- 
- 
- 
- 

![](_page_55_Picture_9.jpeg)

![](_page_55_Picture_10.jpeg)

### Brute Force Attacks (Rate Limit)

```
The Solution: Called: Called: Called: Called: Called: Called: Called: Called: Called: Called: Called: Called: Called: Called: Called: Called: Called: Called: Called: Called: Called:
        $blocked = false;
        $cachekey = 'attempts.'.$_SERVER['REMOTE_ADDR'];
        $now = new DateTime();$attempts = $memcached->get($cachekey) ?: [];
        if (count($attempts) > 4) {
              $oldest = new DateTime($attempts[0]);
              if ($oldest->modify('+5 minute') > $now) {
                   $blocked = true; // Block them
         }
        }
        if (!$blocked && $user->login()) {
              $memcached->delete($cachekey);
        } else {
              array_unshift($attempts, $now->format(DateTime::ISO8601));
             \text{Sattempts} = \text{array\_slice}(\text{Sattempts}, \ \text{Q}, \ 5); $memcached->set($cachekey, $attempts);
        }
```
![](_page_56_Picture_3.jpeg)

![](_page_56_Picture_5.jpeg)

![](_page_56_Picture_6.jpeg)

### Server Level Security

#### Now moving on to true 'attacks' …

### Keep Your Stack Patched

![](_page_57_Picture_5.jpeg)

# **No excuses. Keep all your so<sup>f</sup>ware up to date!**

![](_page_57_Picture_2.jpeg)

### DDOS & Similar Attacks

![](_page_58_Picture_1.jpeg)

### **Rely on firewall features of your machines & hosting.**

![](_page_58_Picture_5.jpeg)

![](_page_58_Picture_2.jpeg)

![](_page_59_Picture_1.jpeg)

### Man in the Middle

![](_page_59_Picture_4.jpeg)

### Man in the Middle

![](_page_60_Picture_5.jpeg)

![](_page_60_Picture_1.jpeg)

#### The Solution: Use SSL

![](_page_61_Picture_3.jpeg)

![](_page_61_Picture_4.jpeg)

![](_page_61_Picture_5.jpeg)

### Tips for Recovery

#### Wait, you just got a 2am phone call?

# Logging

# **You can't react, if you don't know what happened!**

**Log everything you can: Failed SQL queries Detected hijack attempts Code (PHP) errors Failed server connections** 

![](_page_62_Picture_5.jpeg)

# **Be ready for a quick decision!** Shutdown Website

![](_page_63_Picture_4.jpeg)

### Plans of Action

![](_page_63_Figure_0.jpeg)

![](_page_64_Picture_5.jpeg)

![](_page_64_Picture_6.jpeg)

### Questions?

#### **php[architect]:** https://www.phparch.com/ **musketeers:**<http://musketeers.me/>.

#### For this presentation & more: **<http://eliw.com/>**

#### **Twitter**: @EliW